Norm Matloff and Yingkang Xie University of California at Davis

<span id="page-0-0"></span>e-mail: matloff@cs.ucdavis.edu R/stat blog: matloff.wordpress.com

#### Regression Fit Diagnostics Using freqparcoord

Norm Matloff and Yingkang Xie University of California at Davis

e-mail: matloff@cs.ucdavis.edu R/stat blog: matloff.wordpress.com

> useR! 2014 UCLA July 1, 2014

> > **KORK STRAIN A BAR SHOP**

#### Intro to freqparcoord

K ロ ▶ K @ ▶ K 할 > K 할 > 1 할 > 1 이익어

Norm Matloff and Yingkang Xie University of California at Davis

e-mail: matloff@cs.ucdavis.edu R/stat blog: matloff.wordpress.com

#### Intro to freqparcoord

**KORK STRATER STRAKER** 

Norm Matloff and Yingkang Xie University of California at Davis

#### Overview of freqparcoord:

e-mail: matloff@cs.ucdavis.edu R/stat blog: matloff.wordpress.com

#### Norm Matloff and Yingkang Xie University of California at Davis

e-mail: matloff@cs.ucdavis.edu R/stat blog: matloff.wordpress.com

## Intro to freqparcoord

**KORK STRATER STRAKER** 

#### Overview of freqparcoord:

• Available on CRAN.

Norm Matloff and Yingkang Xie University of California at Davis

e-mail: matloff@cs.ucdavis.edu R/stat blog: matloff.wordpress.com

## Intro to freqparcoord

**KORK ERRY ABY DE YOUR** 

- Available on CRAN.
- New approach to the parallel coordinates data visualization method.

Norm Matloff and Yingkang Xie University of California at Davis

e-mail: matloff@cs.ucdavis.edu R/stat blog: matloff.wordpress.com

## Intro to freqparcoord

**KORK ERRY ABY DE YOUR** 

- Available on CRAN.
- New approach to the parallel coordinates data visualization method. (Examples presented shortly.)

Norm Matloff and Yingkang Xie University of California at Davis

e-mail: matloff@cs.ucdavis.edu R/stat blog: matloff.wordpress.com

## Intro to freqparcoord

**KORK ERRY ABY DE YOUR** 

- Available on CRAN.
- New approach to the parallel coordinates data visualization method. (Examples presented shortly.)
- Can also be used for hunting outliers, clusters...

Norm Matloff and Yingkang Xie University of California at Davis

e-mail: matloff@cs.ucdavis.edu R/stat blog: matloff.wordpress.com

## Intro to freqparcoord

**KOD KARD KED KED E YORA** 

- Available on CRAN.
- New approach to the parallel coordinates data visualization method. (Examples presented shortly.)
- Can also be used for hunting outliers, clusters...
- and for regression diagnostics—our topic here.

Norm Matloff and Yingkang Xie University of California at Davis

e-mail: matloff@cs.ucdavis.edu R/stat blog: matloff.wordpress.com

### What Is Parallel Coordinates Visualization?

K ロ ▶ K @ ▶ K 할 > K 할 > 1 할 > 1 이익어

Norm Matloff and Yingkang Xie University of California at Davis

e-mail: matloff@cs.ucdavis.edu R/stat blog: matloff.wordpress.com

# What Is Parallel Coordinates Visualization?

**KORK STRATER STRAKER** 

• Very old idea.

Norm Matloff and Yingkang Xie University of California at Davis

e-mail: matloff@cs.ucdavis.edu R/stat blog: matloff.wordpress.com

# What Is Parallel Coordinates Visualization?

**KOD KARD KED KED E YORA** 

- Very old idea.
- If have k variables, draw k vertical axes.

Norm Matloff and Yingkang Xie University of California at Davis

e-mail: matloff@cs.ucdavis.edu R/stat blog: matloff.wordpress.com

# What Is Parallel Coordinates Visualization?

- Very old idea.
- If have k variables, draw k vertical axes. Each data point is a polygonal line connecting the value of each variable.

**KOD KARD KED KED E YORA** 

Norm Matloff and Yingkang Xie University of California at Davis

e-mail: matloff@cs.ucdavis.edu R/stat blog: matloff.wordpress.com

#### Example

K ロ ▶ K @ ▶ K 할 > K 할 > 1 할 > 1 이익어

Norm Matloff and Yingkang Xie University of California at Davis

Example: Height/weight/age data.

e-mail: matloff@cs.ucdavis.edu R/stat blog: matloff.wordpress.com

#### Example

**KORK STRATER STRAKER** 

Norm Matloff and Yingkang Xie University of California at Davis

e-mail: matloff@cs.ucdavis.edu R/stat blog: matloff.wordpress.com

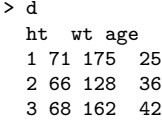

#### Example: Height/weight/age data.

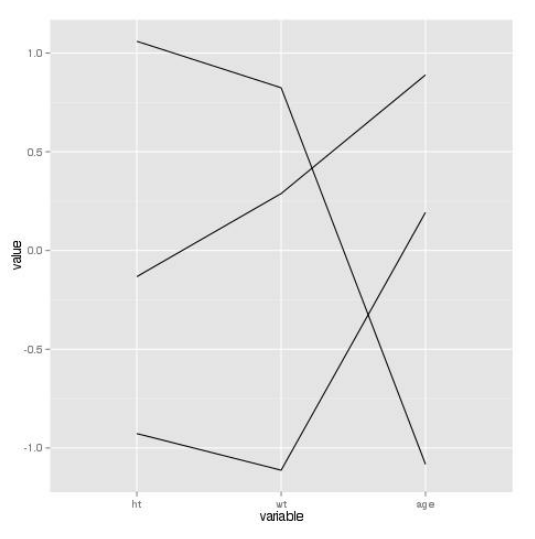

#### Example

 $4$  ロ )  $4$   $\overline{r}$  )  $4$   $\overline{z}$  )  $4$   $\overline{z}$  ) È  $299$ 

Norm Matloff and Yingkang Xie University of California at Davis

e-mail: matloff@cs.ucdavis.edu R/stat blog: matloff.wordpress.com

#### Problems with Parallel Coordinates

K ロ ▶ K @ ▶ K 할 > K 할 > 1 할 > 1 이익어

Norm Matloff and Yingkang Xie University of California at Davis

e-mail: matloff@cs.ucdavis.edu R/stat blog: matloff.wordpress.com

### Problems with Parallel Coordinates

**KORK STRATER STRAKER** 

• Highly cluttered, "black screen" problem.

Norm Matloff and Yingkang Xie University of California at Davis

e-mail: matloff@cs.ucdavis.edu R/stat blog: matloff.wordpress.com

#### Problems with Parallel Coordinates

**KORK STRATER STRAKER** 

- Highly cluttered, "black screen" problem.
- Various solutions, e.g. making the lines fainte, or combining themr

Norm Matloff and Yingkang Xie University of California at Davis

e-mail: matloff@cs.ucdavis.edu R/stat blog: matloff.wordpress.com

### Problems with Parallel Coordinates

**KOD KARD KED KED E YORA** 

- Highly cluttered, "black screen" problem.
- Various solutions, e.g. making the lines fainte, or combining themr
- Our solution: Plot only a few "typical" lines,

Norm Matloff and Yingkang Xie University of California at Davis

e-mail: matloff@cs.ucdavis.edu R/stat blog: matloff.wordpress.com

#### Problems with Parallel Coordinates

- Highly cluttered, "black screen" problem.
- Various solutions, e.g. making the lines fainte, or combining themr
- Our solution: Plot only a few "typical" lines, based on estimated multivariate density.

**KOD KARD KED KED E YORA** 

Norm Matloff and Yingkang Xie University of California at Davis

e-mail: matloff@cs.ucdavis.edu R/stat blog: matloff.wordpress.com

#### Problems with Parallel Coordinates

- Highly cluttered, "black screen" problem.
- Various solutions, e.g. making the lines fainte, or combining themr
- Our solution: Plot only a few "typical" lines, based on estimated multivariate density.

**KOD KARD KED KED E YORA** 

• E.g., height/weight/age:

Norm Matloff and Yingkang Xie University of California at Davis

e-mail: matloff@cs.ucdavis.edu R/stat blog: matloff.wordpress.com

### Problems with Parallel Coordinates

- Highly cluttered, "black screen" problem.
- Various solutions, e.g. making the lines fainte, or combining themr
- Our solution: Plot only a few "typical" lines, based on estimated multivariate density.
- E.g., height/weight/age:
	- What height/weight/age combinations are typical **overall**?

Norm Matloff and Yingkang Xie University of California at Davis

e-mail: matloff@cs.ucdavis.edu R/stat blog: matloff.wordpress.com

### Problems with Parallel Coordinates

- Highly cluttered, "black screen" problem.
- Various solutions, e.g. making the lines fainte, or combining themr
- Our solution: Plot only a few "typical" lines, based on estimated multivariate density.
- E.g., height/weight/age:
	- What height/weight/age combinations are typical **overall**?
	- What height/weight/age combinations are typical within groups?

Norm Matloff and Yingkang Xie University of California at Davis

e-mail: matloff@cs.ucdavis.edu R/stat blog: matloff.wordpress.com

### Problems with Parallel Coordinates

- Highly cluttered, "black screen" problem.
- Various solutions, e.g. making the lines fainte, or combining themr
- Our solution: Plot only a few "typical" lines, based on estimated multivariate density.
- E.g., height/weight/age:
	- What height/weight/age combinations are typical **overall**?
	- What height/weight/age combinations are typical within groups? Group comparison.

Norm Matloff and Yingkang Xie University of California at Davis

e-mail: matloff@cs.ucdavis.edu R/stat blog: matloff.wordpress.com

## Problems with Parallel Coordinates

- Highly cluttered, "black screen" problem.
- Various solutions, e.g. making the lines fainte, or combining themr
- Our solution: Plot only a few "typical" lines, based on estimated multivariate density.
- E.g., height/weight/age:
	- What height/weight/age combinations are typical **overall**?

- What height/weight/age combinations are typical within groups? Group comparison.
- What height/weight/age combinations are rare?

Norm Matloff and Yingkang Xie University of California at Davis

e-mail: matloff@cs.ucdavis.edu R/stat blog: matloff.wordpress.com

## Problems with Parallel Coordinates

- Highly cluttered, "black screen" problem.
- Various solutions, e.g. making the lines fainte, or combining themr
- Our solution: Plot only a few "typical" lines, based on estimated multivariate density.
- E.g., height/weight/age:
	- What height/weight/age combinations are typical **overall**?
	- What height/weight/age combinations are typical within groups? Group comparison.
	- What height/weight/age combinations are rare? Outlier hunting.

Norm Matloff and Yingkang Xie University of California at Davis

e-mail: matloff@cs.ucdavis.edu R/stat blog: matloff.wordpress.com

### Problems with Parallel Coordinates

- Highly cluttered, "black screen" problem.
- Various solutions, e.g. making the lines fainte, or combining themr
- Our solution: Plot only a few "typical" lines, based on estimated multivariate density.
- E.g., height/weight/age:
	- What height/weight/age combinations are typical **overall**?
	- What height/weight/age combinations are typical within groups? Group comparison.
	- What height/weight/age combinations are rare? Outlier hunting.

**KORK ERKER ADE YOUR** 

• What height/weight/age combinations are "locally typical"?

Norm Matloff and Yingkang Xie University of California at Davis

e-mail: matloff@cs.ucdavis.edu R/stat blog: matloff.wordpress.com

### Problems with Parallel Coordinates

- Highly cluttered, "black screen" problem.
- Various solutions, e.g. making the lines fainte, or combining themr
- Our solution: Plot only a few "typical" lines, based on estimated multivariate density.
- E.g., height/weight/age:
	- What height/weight/age combinations are typical **overall**?
	- What height/weight/age combinations are typical within groups? Group comparison.
	- What height/weight/age combinations are rare? Outlier hunting.

**KORK ERKER ADE YOUR** 

• What height/weight/age combinations are "locally typical"? Cluster hunting.

Norm Matloff and Yingkang Xie University of California at Davis

e-mail: matloff@cs.ucdavis.edu R/stat blog: matloff.wordpress.com

### Problems with Parallel Coordinates

- Highly cluttered, "black screen" problem.
- Various solutions, e.g. making the lines fainte, or combining themr
- Our solution: Plot only a few "typical" lines, based on estimated multivariate density.
- E.g., height/weight/age:
	- What height/weight/age combinations are typical **overall**?
	- What height/weight/age combinations are typical within groups? Group comparison.
	- What height/weight/age combinations are rare? Outlier hunting.

**KORK ERKER ADE YOUR** 

• What height/weight/age combinations are "locally typical"? Cluster hunting.

Norm Matloff and Yingkang Xie University of California at Davis

e-mail: matloff@cs.ucdavis.edu R/stat blog: matloff.wordpress.com

#### UCLA Baseball Player Data

K ロ ▶ K @ ▶ K 할 > K 할 > 1 할 > 1 이익어

### UCLA Baseball Player Data

Norm Matloff and Yingkang Xie University of California at Davis

[Regression Fit](#page-0-0) **Diagnostics** Using freqparcoord

e-mail: matloff@cs.ucdavis.edu R/stat blog: matloff.wordpress.com

Most typical 25 points for each playing position.

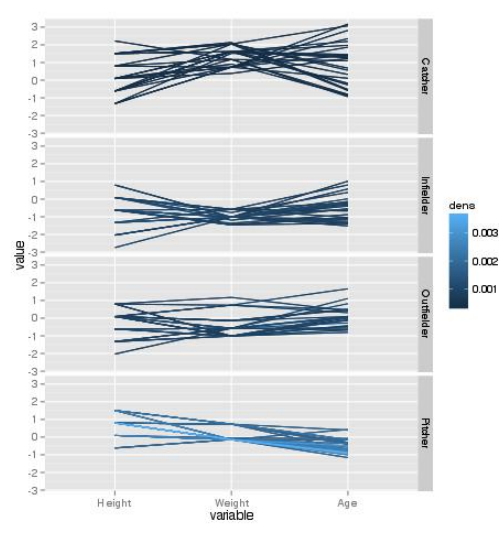

• Catchers heavier, vary widely in height and age.

 $\left\{ \begin{array}{ccc} \pm & \pm & \pm \end{array} \right.$ 

 $2990$ 

÷.

### UCLA Baseball Player Data

Norm Matloff and Yingkang Xie University of California at Davis

[Regression Fit](#page-0-0) **Diagnostics** Using freqparcoord

e-mail: matloff@cs.ucdavis.edu R/stat blog: matloff.wordpress.com

Most typical 25 points for each playing position.

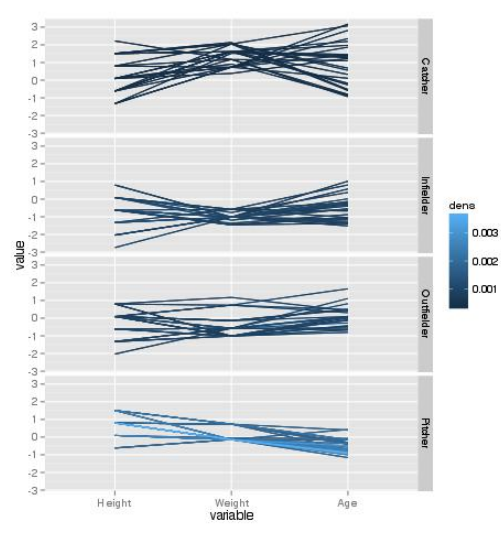

- Catchers heavier, vary widely in height and age.
- Pitchers tall, lighter, less variable in age.

 $\equiv$ 

 $QQ$ 

 $4$  ロ )  $4$   $\overline{r}$  )  $4$   $\overline{z}$  )  $4$   $\overline{z}$  )

## UCLA Baseball Player Data

Norm Matloff and Yingkang Xie University of California at Davis

[Regression Fit](#page-0-0) **Diagnostics** Using freqparcoord

e-mail: matloff@cs.ucdavis.edu R/stat blog: matloff.wordpress.com

Most typical 25 points for each playing position.

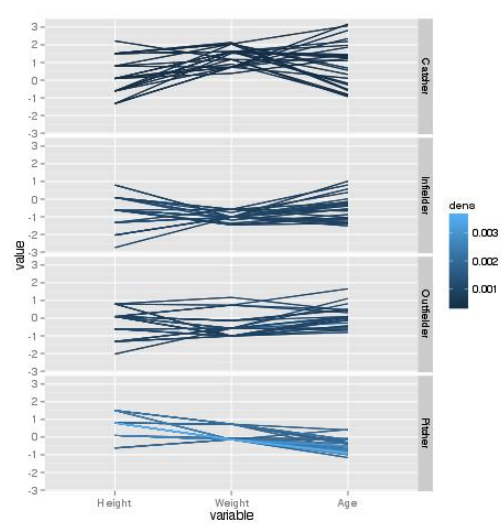

- Catchers heavier, vary widely in height and age.
- Pitchers tall, lighter, less variable in age.
- Infielders vary considerably in height but not weight.

 $\equiv$ 

 $QQ$ 

 $4$  ロ )  $4$   $\overline{r}$  )  $4$   $\overline{z}$  )  $4$   $\overline{z}$  )

Norm Matloff and Yingkang Xie University of California at Davis

e-mail: matloff@cs.ucdavis.edu R/stat blog: matloff.wordpress.com

# Application to Regression **Diagnostics**

**KORK STRATER STRAKER** 

Norm Matloff and Yingkang Xie University of California at Davis

e-mail: matloff@cs.ucdavis.edu R/stat blog: matloff.wordpress.com

# Application to Regression **Diagnostics**

**KORK STRATER STRAKER** 

Our freqparcoord package includes a function regdiag().

Norm Matloff and Yingkang Xie University of California at Davis

e-mail: matloff@cs.ucdavis.edu R/stat blog: matloff.wordpress.com

# Application to Regression **Diagnostics**

**KOD KARD KED KED E YORA** 

#### Our freqparcoord package includes a function regdiag().

• Focused vertical axis:

```
divergences = fitted parametric model -
  fitted nonparametric model
```
Norm Matloff and Yingkang Xie University of California at Davis

e-mail: matloff@cs.ucdavis.edu R/stat blog: matloff.wordpress.com

# Application to Regression **Diagnostics**

**KORK ERKER ER AGA** 

Our freqparcoord package includes a function regdiag().

• Focused vertical axis:

```
divergences = fitted parametric model -
              fitted nonparametric model
```
(Uses k-NN for nonparametric est..)

• The divergences are NOT the residuals (i.e. not actual fitted parametric).

Norm Matloff and Yingkang Xie University of California at Davis

e-mail: matloff@cs.ucdavis.edu R/stat blog: matloff.wordpress.com

# Application to Regression **Diagnostics**

Our freqparcoord package includes a function regdiag().

• Focused vertical axis:

```
divergences = fitted parametric model -
              fitted nonparametric model
```
(Uses k-NN for nonparametric est..)

- The divergences are NOT the residuals (i.e. not actual fitted parametric).
- What regdiag() does it look at the typical values among the most negative and most positive divergences.

**KORK ERKER ADE YOUR** 

Norm Matloff and Yingkang Xie University of California at Davis

e-mail: matloff@cs.ucdavis.edu R/stat blog: matloff.wordpress.com

# Application to Regression **Diagnostics**

Our freqparcoord package includes a function regdiag().

• Focused vertical axis:

```
divergences = fitted parametric model -
              fitted nonparametric model
```
(Uses k-NN for nonparametric est..)

- The divergences are NOT the residuals (i.e. not actual fitted parametric).
- What regdiag() does it look at the typical values among the most negative and most positive divergences.

**KORK ERKER ADE YOUR** 

• In other words: regdiag() asks, "In what region[s] of predictor space is the fit poorer?"

Norm Matloff and Yingkang Xie University of California at Davis

e-mail: matloff@cs.ucdavis.edu R/stat blog: matloff.wordpress.com

## Example

K ロ ▶ K @ ▶ K 할 > K 할 > 1 할 > 1 이익어

Norm Matloff and Yingkang Xie University of California at Davis

Programmers and engineers in Silicon Valley, 2000 Census, 5% PUMS.

e-mail: matloff@cs.ucdavis.edu R/stat blog: matloff.wordpress.com

## Example

**KORKA SERKER ORA** 

Norm Matloff and Yingkang Xie University of California at Davis

e-mail: matloff@cs.ucdavis.edu R/stat blog: matloff.wordpress.com

Programmers and engineers in Silicon Valley, 2000 Census, 5% PUMS.  $>$  data (prgeng)  $#$  fpc. built-in data set  $>$  pg1  $\lt-$  prgeng  $>$  pg1\$ms  $\lt$  as integer(pg1\$educ  $=$  14)  $\#$  MS  $>$  <code>pg1\$phd</code>  $\le$  <code>as.integer</code> (<code>pg1\$educ</code>  $=$  16)  $~\#$  PhD  $>$  pg1\$se  $\leq$  as integer (pg1\$occ==102)  $\#$  s, eng  $> 11 < -$  lm (wageinc  $\degree$  age+ms+phd+se+sex, data=pg.  $\#$  look at 40% most neg., 40% most pos. divs.  $> p \le -$  regdiag (11, tail = 0.40)  $>$  p  $\#$  display graph  $>$  p\$paramr2  $#$  parametric adj. R2  $[1]$  0.07027561  $>$  p\$nonparamr2 # nonparamr2 R2  $[1]$  0.1286746

### Example

**KORK ERKER ER AGA** 

#### Norm Matloff and Yingkang Xie University of California at Davis

e-mail: matloff@cs.ucdavis.edu R/stat blog: matloff.wordpress.com

## Analysis of PUMS Data

K ロ ▶ K @ ▶ K 할 > K 할 > 1 할 > 1 이익어

Norm Matloff and Yingkang Xie University of California at Davis

e-mail: matloff@cs.ucdavis.edu R/stat blog: matloff.wordpress.com

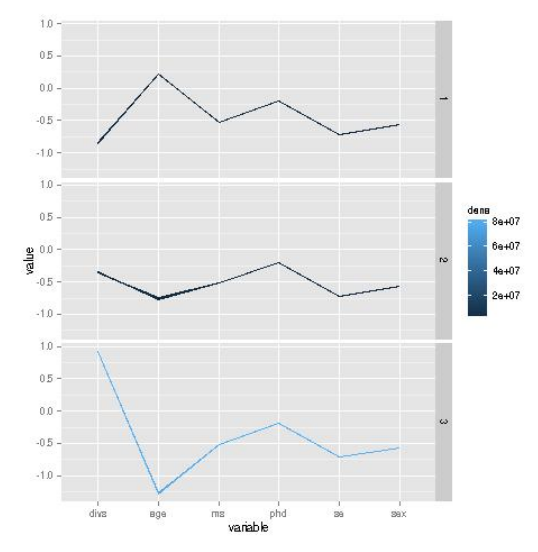

## Analysis of PUMS Data

• Both  $R^2$  values low, but nonpar. 83% higher.

イロト イ押ト イヨト イヨト

È

 $2990$ 

Norm Matloff and Yingkang Xie University of California at Davis

e-mail: matloff@cs.ucdavis.edu R/stat blog: matloff.wordpress.com

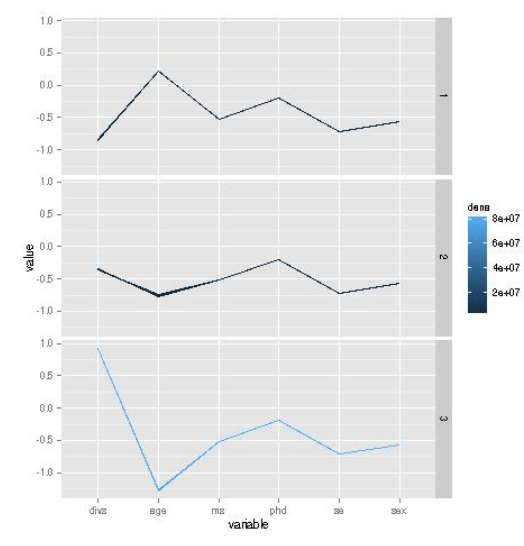

Analysis of PUMS Data

• Both  $R^2$  values low, but nonpar. 83% higher. Room for improvement in param. model!

イロト イ押 トイヨト イヨト

 $\Rightarrow$ 

 $2990$ 

Norm Matloff and Yingkang Xie University of California at Davis

e-mail: matloff@cs.ucdavis.edu R/stat blog: matloff.wordpress.com

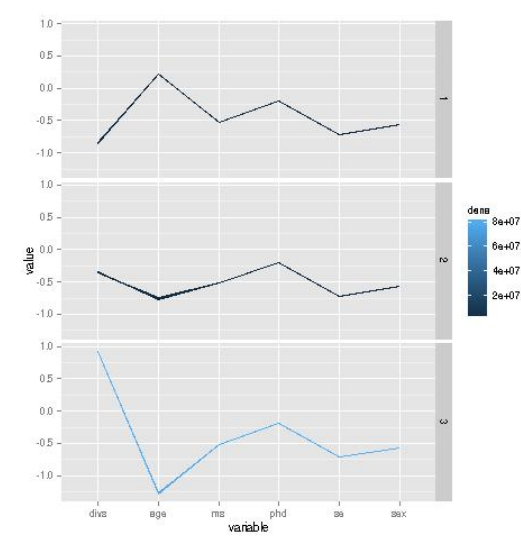

Analysis of PUMS Data

- Both  $R^2$  values low, but nonpar. 83% higher. Room for improvement in param. model!
- The Age variable seems to be the culprit:

 $\Rightarrow$ 

 $299$ 

Norm Matloff and Yingkang Xie University of California at Davis

e-mail: matloff@cs.ucdavis.edu R/stat blog: matloff.wordpress.com

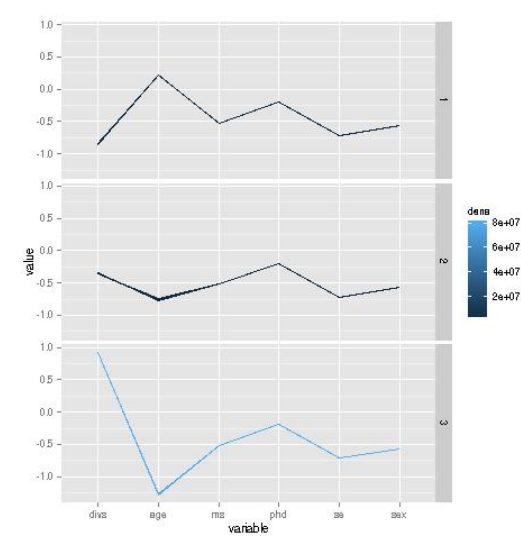

# Analysis of PUMS Data

- Both  $R^2$  values low, but nonpar. 83% higher. Room for improvement in param. model!
- The Age variable seems to be the culprit: Overpredict for younger, underpredict for older.

 $299$ 

B

 $4$  ロ )  $4$   $\overline{P}$  )  $4$   $\overline{B}$  )  $4$   $\overline{B}$  )

## Add Quadratic Term

K ロ ▶ K @ ▶ K 할 > K 할 > 1 할 > 1 이익어

Norm Matloff and Yingkang Xie University of California at Davis

Norm Matloff and Yingkang Xie University of California at Davis

e-mail: matloff@cs.ucdavis.edu R/stat blog: matloff.wordpress.com

## Add Quadratic Term

**KORK ERKER ER AGA** 

• The "typical divergences" plot suggested adding a quadratic term for Age:

Norm Matloff and Yingkang Xie University of California at Davis

e-mail: matloff@cs.ucdavis.edu R/stat blog: matloff.wordpress.com

# Add Quadratic Term

**KORK ERKER ER AGA** 

• The "typical divergences" plot suggested adding a quadratic term for Age:

```
pg1\$age2 \leq - pg1\$age^212 \le - \text{Im}(\text{wagnetic}^{-1})age+age2+ms+phd+see+sex, data=pg1)
```
Norm Matloff and Yingkang Xie University of California at Davis

e-mail: matloff@cs.ucdavis.edu R/stat blog: matloff.wordpress.com

• The "typical divergences" plot suggested adding a quadratic term for Age:

```
pg1\$age2 \leftarrow pg1\$age^2212 \le - \text{Im}(\text{wagnetic}^{-1})age+age2+ms+phd+se+sex , data=pg1 )
```
• This brought adj.  $R^2$  up from 0.07 to 0.13.

## Add Quadratic Term

**KORK STRAIN A BAR SHOP** 

## UCI Adult Data

K ロ ▶ K @ ▶ K 할 ▶ K 할 ▶ ... 할 ... 900

Norm Matloff and Yingkang Xie University of California at Davis

Norm Matloff and Yingkang Xie University of California at Davis

e-mail: matloff@cs.ucdavis.edu R/stat blog: matloff.wordpress.com

## UCI Adult Data

**KORKA SERKER ORA** 

Can use regdiag() for generalized linear models too, e.g. logit.

Norm Matloff and Yingkang Xie University of California at Davis

e-mail: matloff@cs.ucdavis.edu R/stat blog: matloff.wordpress.com

#### Can use regdiag() for generalized linear models too, e.g. logit.

• Predict a binary High Income variable, from Education, Age, Gender, Married.

## UCI Adult Data

**KORK ERKER ER AGA** 

Norm Matloff and Yingkang Xie University of California at Davis

e-mail: matloff@cs.ucdavis.edu R/stat blog: matloff.wordpress.com

### Can use regdiag() for generalized linear models too, e.g. logit.

• Predict a binary High Income variable, from Education, Age, Gender, Married.

• The regdiag() plot shows younger women overpredicted, men underpredicted.

### UCI Adult Data

**KORK ERKER ER AGA** 

Norm Matloff and Yingkang Xie University of California at Davis

e-mail: matloff@cs.ucdavis.edu R/stat blog: matloff.wordpress.com

### Can use regdiag() for generalized linear models too, e.g. logit.

UCI Adult Data

**KORKA SERKER ORA** 

• Predict a binary High Income variable, from Education, Age, Gender, Married.

- The regdiag() plot shows younger women overpredicted, men underpredicted.
- Thus, might add Age  $\times$  Gender interaction term.

Norm Matloff and Yingkang Xie University of California at Davis

e-mail: matloff@cs.ucdavis.edu R/stat blog: matloff.wordpress.com

#### Can use regdiag() for generalized linear models too, e.g. logit.

- Predict a binary High Income variable, from Education, Age, Gender, Married.
- The regdiag() plot shows younger women overpredicted, men underpredicted.
- Thus, might add Age  $\times$  Gender interaction term.

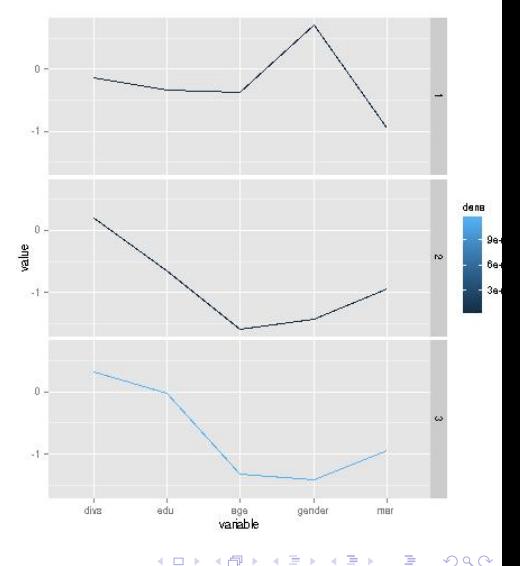

UCI Adult Data

## More on Adult Data

K ロ ▶ K @ ▶ K 할 > K 할 > 1 할 > 1 이익어

Norm Matloff and Yingkang Xie University of California at Davis

Norm Matloff and Yingkang Xie University of California at Davis

• Calls:

e-mail: matloff@cs.ucdavis.edu R/stat blog: matloff.wordpress.com

```
g1 < -g/m(gt50 \degree edu + age + gender + mar,
   data=newadult, family=binomial)
regdiag(g1)
```
## More on Adult Data

**KORK ERKER ER AGA** 

Norm Matloff and Yingkang Xie University of California at Davis

e-mail: matloff@cs.ucdavis.edu R/stat blog: matloff.wordpress.com

```
More on Adult Data
```
**KORK ERKER ER AGA** 

• Calls:

 $g1 \leq$  $g/m(gt50$   $\degree$  edu + age + gender + mar,  $data=$ newadult, family=binomial)  $regdiag(g1)$ 

• Addition of interaction term:

#### Norm Matloff and Yingkang Xie University of California at Davis

e-mail: matloff@cs.ucdavis.edu R/stat blog: matloff.wordpress.com

## More on Adult Data

**KORK ERKER ER AGA** 

• Calls:

 $g1 \leq$  $g/m$ (gt50  $\tilde{ }$  edu + age + gender + mar,  $data=$ newadult, family=binomial)  $regdiag(g1)$ 

- Addition of interaction term:
	- Did NOT improve correct-classification rate (81%).

#### Norm Matloff and Yingkang Xie University of California at Davis

e-mail: matloff@cs.ucdavis.edu R/stat blog: matloff.wordpress.com

## More on Adult Data

**KORK ERKER ADE YOUR** 

• Calls:

```
g1 \leq -g/m(gt50 \tilde{ } edu + age + gender + mar,
   data=newadult, family=binomial)
regdiag(g1)
```
- Addition of interaction term:
	- Did NOT improve correct-classification rate (81%).
	- BUT changed  $\widehat{\beta}_{Gender}$  a lot, from 0.351 to 0.610. Interaction term -0.006.

#### Norm Matloff and Yingkang Xie University of California at Davis

e-mail: matloff@cs.ucdavis.edu R/stat blog: matloff.wordpress.com

## More on Adult Data

• Calls:

```
g1 \leq -g/m(gt50 \tilde{ } edu + age + gender + mar,
   data=newadult, family=binomial)
regdiag(g1)
```
- Addition of interaction term:
	- Did NOT improve correct-classification rate (81%).
	- BUT changed  $\widehat{\beta}_{Gender}$  a lot, from 0.351 to 0.610. Interaction term -0.006. Male "advantage" in log-odds ratio now becomes, e.g. 0.46 at age 25, only 0.28 at age 55.

**KORK ERKER ADE YOUR** 

Norm Matloff and Yingkang Xie University of California at Davis

e-mail: matloff@cs.ucdavis.edu R/stat blog: matloff.wordpress.com

## Summary

K ロ ▶ K @ ▶ K 할 > K 할 > 1 할 > 1 이익어

Norm Matloff and Yingkang Xie University of California at Davis

e-mail: matloff@cs.ucdavis.edu R/stat blog: matloff.wordpress.com

### • The freqparcoord package plots only "typical" lines, thus avoding clutter.

### Summary

**KORKA SERKER ORA** 

**KORKA SERKER ORA** 

[Regression Fit](#page-0-0) **Diagnostics** Using freqparcoord

Norm Matloff and Yingkang Xie University of California at Davis

e-mail: matloff@cs.ucdavis.edu R/stat blog: matloff.wordpress.com

• The freqparcoord package plots only "typical" lines, thus avoding clutter. Can be used for group comparison, outlier hunting, clusters hunting.

**KORKA SERKER ORA** 

[Regression Fit](#page-0-0) **Diagnostics** Using freqparcoord

Norm Matloff and Yingkang Xie University of California at Davis

- The freqparcoord package plots only "typical" lines, thus avoding clutter. Can be used for group comparison, outlier hunting, clusters hunting.
- The package includes a function  $regdiag()$  that applies these ideas to regression model diagnostics.

**KORK ERKER ADE YOUR** 

[Regression Fit](#page-0-0) **Diagnostics** Using freqparcoord

Norm Matloff and Yingkang Xie University of California at Davis

- The freqparcoord package plots only "typical" lines, thus avoding clutter. Can be used for group comparison, outlier hunting, clusters hunting.
- The package includes a function  $regdiag()$  that applies these ideas to regression model diagnostics.
	- Computes "divergences," i.e. par. fit nonpar. fit.

**KORK ERKER ADE YOUR** 

[Regression Fit](#page-0-0) **Diagnostics** Using freqparcoord

Norm Matloff and Yingkang Xie University of California at Davis

- The freqparcoord package plots only "typical" lines, thus avoding clutter. Can be used for group comparison, outlier hunting, clusters hunting.
- The package includes a function  $regdiag()$  that applies these ideas to regression model diagnostics.
	- Computes "divergences," i.e. par. fit nonpar. fit.
	- Applies freqparcoord to find the most typical divergences, among the most neg. and most pos.

**KORK ERKER ADE YOUR** 

[Regression Fit](#page-0-0) **Diagnostics** Using freqparcoord

Norm Matloff and Yingkang Xie University of California at Davis

- The freqparcoord package plots only "typical" lines, thus avoding clutter. Can be used for group comparison, outlier hunting, clusters hunting.
- The package includes a function  $regdiag()$  that applies these ideas to regression model diagnostics.
	- Computes "divergences," i.e. par. fit nonpar. fit.
	- Applies freqparcoord to find the most typical divergences, among the most neg. and most pos.
	- Also reports par., nonpar.  $R^2$  values to see whether par. model is "leaving money on the table."

**KORK ERKER ADE YOUR** 

[Regression Fit](#page-0-0) **Diagnostics** Using freqparcoord

Norm Matloff and Yingkang Xie University of California at Davis

- The freqparcoord package plots only "typical" lines, thus avoding clutter. Can be used for group comparison, outlier hunting, clusters hunting.
- The package includes a function  $regdiag()$  that applies these ideas to regression model diagnostics.
	- Computes "divergences," i.e. par. fit nonpar. fit.
	- Applies freqparcoord to find the most typical divergences, among the most neg. and most pos.
	- Also reports par., nonpar.  $R^2$  values to see whether par. model is "leaving money on the table."
	- Plots suggest quad., interaction terms to add.

**KORKA SERKER ORA** 

[Regression Fit](#page-0-0) **Diagnostics** Using freqparcoord

Norm Matloff and Yingkang Xie University of California at Davis

- The freqparcoord package plots only "typical" lines, thus avoding clutter. Can be used for group comparison, outlier hunting, clusters hunting.
- The package includes a function  $regdiag()$  that applies these ideas to regression model diagnostics.
	- Computes "divergences," i.e. par. fit nonpar. fit.
	- Applies freqparcoord to find the most typical divergences, among the most neg. and most pos.
	- Also reports par., nonpar.  $R^2$  values to see whether par. model is "leaving money on the table."
	- Plots suggest quad., interaction terms to add.
- Location of these slides: [http://heather.cs.ucdavis.edu/freqparcoord/](http://heather.cs.ucdavis.edu/freqparcoord/Slides.pdf) [Slides.pdf](http://heather.cs.ucdavis.edu/freqparcoord/Slides.pdf)